## オンライン研修について

一般社団法人 富山県介護支援専門員協会

介護支援専門員、また介護支援専門員の所属する事業所の管理者の皆様におかれましては、事前に オンライン研修の受講環境整備にご協力をお願いいたします。

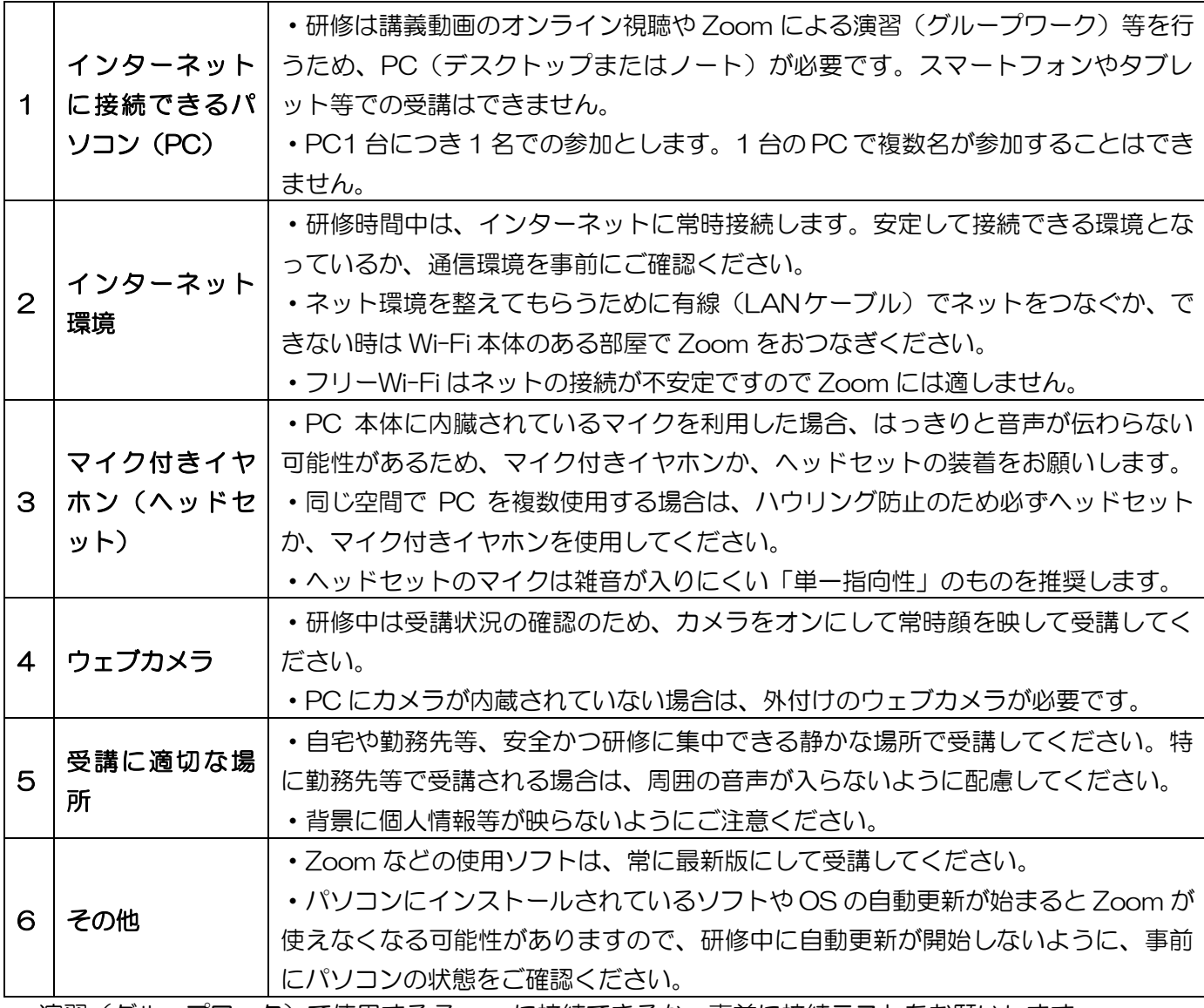

演習(グループワーク)で使用する Zoom に接続できるか、事前に接続テストをお願いします。 ◎Zoom ダウンロード:<https://zoom.us/download>

セキュリティの関係上、あらかじめ Zoom の最新版のダウンロードをお願いします。

◎「Zoom」接続テスト:<https://zoom.us/test>

Zoom の接続テストを行うことができます。インターネット環境の確認や、イヤホン・マイク(ヘッ ドセット)、ウェブカメラが問題なく作動するかチェックする際にご利用ください。

【研修当日】

- ・開始前にネット環境を整えてもらうためには、確認作業に時間がかかります。時間に余裕をもって受 講の準備をするようお願いします。
- ・研修の開始や終了、休憩等については講師の指示に従ってください。

※当日のネット環境のトラブル等は、対応できませんのでご了承ください。